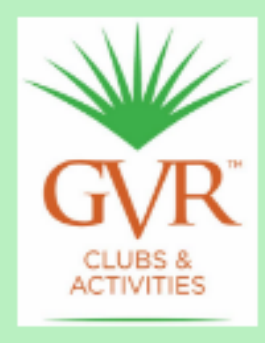

**Green Bytes** 

**Published by the GVR Computer Club** 921 W Via Rio Fuerte Green Valley, AZ 85614 520 625-4508

## **November 2018**

*GVR Computer Club Hours Winter Hours Start November 1* **Mon-Fri: 8:00-4:00 pm, Sat: 8:00-12:00 pm, Sun: Closed** *The Club will be closed from Nov 22 through Nov 25 for Thanksgiving.* **Next General Meeting: Tuesday, November 20, at 1:30 pm**

**in the Anza Room, located on the upper level of the Santa Rita Springs Recreation Center. The speaker is Gene Barlow on the topic of Acronis.**

# **Table of Contents**

- **Message from your President**
- **Club News**
- **Free 2018 Fall Virtual Technology Conference (VTC)**
- **Volunteering!**
- **How to Sign Up for Hands-on Classes**
- **Ernie's Mac Tips**
- **[Android Special Interest Grou](#page-0-0)p**
- **[Phishing E](#page-1-0)mails: Do's and Don'ts**
- **[Membership Renewal](#page-1-1)**
- **[Your GVR Com](#page-2-0)puter Club Team**

# **[Message fr](#page-4-0)[om](#page-4-1) your President**

**Dear [GVR Computer Club Me](#page-6-0)mbership,**

<span id="page-0-0"></span>When [I joined the GVR Computer Club ju](#page-6-1)st shy of two short years ago I happily march

**Follow us on Facebook -- www.facebook.com/groups/945033082311383** and Twitter -- **@GvrClub** -- to get up-to-date Club and technology news.

**Lastly, please view our new promotional video and catch the excitement as we begin our extended hours with too [many offerin](https://ccgvaz.org/)gs to mention here.**

**I hope the GVR Computer Club is your happy [place too.](https://youtu.be/N4BUT2tGgmU)** 

*Kathy Arnold*

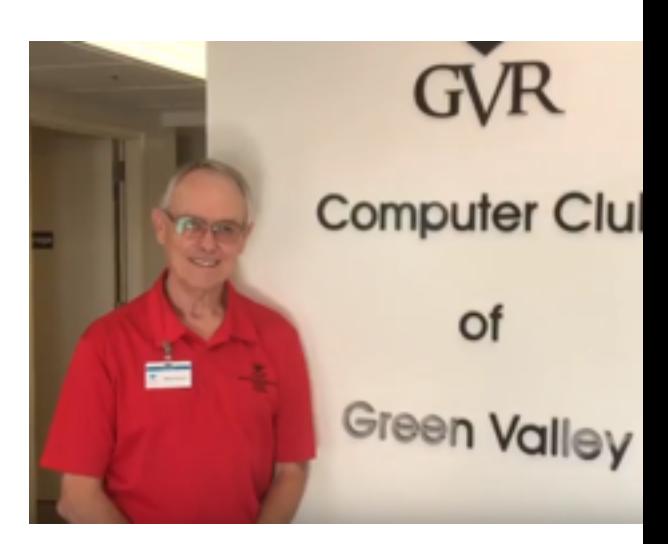

#### **Return to Contents**

## <span id="page-1-0"></span>**Club News**

**>> Interested in taking a free class? Click to view the class calendar.**

**>> Attn: Mac Monitors Click to view the Mac Monitor Calendar.** To make changes, contact **Kathy Arnold.** 

**>> Financial Report, as of September 30, 2018, provided by Jerry Ferris:**

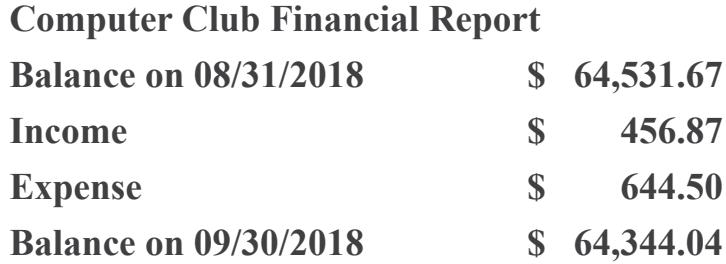

**>> Recent issues of** *Green Bytes* **can be found at ccgvaz.org/green-bytes-newsletter.**

#### **Return to Contents**

# **Free 2018 Fall Virtual Technology Conference (VTC)**

<span id="page-1-1"></span>This fall's VTC, held by APCUG, is on Saturda[y, November 3, from 10am to 12pm](https://ccgvaz.org/green-bytes-newsletter/) Arizonal

**The sessions are 50 minutes in length and offer attendees the opportunity to ask questions via a chat window.** 

*Track 1:* **10 AM: [If it's Con](https://zoom.us/download)nected, it needs to be Protected! 11 AM: Cut the Cord -- Things to Consider Before Firing Your Cable Company 12 PM: Excel Magic**

*Track 2:* **10 AM: Take Control of Your Passwords 11 AM: Hands-on Demo – Windows 10, October Release 12 PM: Digital Literacy with TechBoomers**

**Click to register -- it's free! Click to read about the presentations and the presenters.**

#### **Return to Contents**

## <span id="page-2-0"></span>**Volunteering!**

[We are a self-supporting clu](https://www.eventbrite.com/e/apcugs-2018-fall-virtual-technology-conference-tickets-51343261076)b that relies on our volunteers to keep things fresh and runn **[smoothly. If you are interested in volunteering. please let](https://apcug2.org/apcug-2018-fall-virtual-technology-conference-vtc29) us know!**

- **Perhaps you want to know m[ore about becoming](https://mailchi.mp/a6c9290c9e4e/nov-2018-gvrcc-news?e=f3bf5d1c5f#Contents) a Front Desk or Mac Lab Monitor.**
- **Would you like to share your skills and experience with other club members, either index to share your skills and experience with other club members, either a one-on-one setting or in a computer lab?**
- **Could you write short articles for this** *Green Bytes* **newsletter or help proofread it before it is sent out?**
- **Do you want to help out, but aren't sure how your skills might be best used?**

**You can click here to fill out the online form: ccgvaz.org/volunteer-sign-up-form**

Or, contact Mike Kearns at **gyrcomputerclub@gmail.com** and let him know your area o **interest. He will make sure that the appropriate person gets in touch with you.**

#### **Return to Contents**

# **How to Sign Up f[or Hands-on Classes](https://ccgvaz.org/volunteer-sign-up-form/)**

- **1. Go to our club website: ccgv[az.org](http://www.calendarwiz.com/calendars/calendar.php)**
- **2. Hover over Classes & Events.**
- **3. Click on Class Registration Form.**
- **4. Scroll down and click on Click for Electronic Registration Site.**
- **5. Scroll to your class of interest.**
- **6. Click on the class name.**
- **7. Scroll and read Event [Details.](https://ccgvaz.org/)**
- **8. Click the Register button.**
- **9. Enter all required info.**
- **10. Click Complete Registration.**
- **11. Click the close button on 'Share on Facebook'.**
- **12. Read the information and record your event on your personal calendar.**
- **13. Close your browser tab when finished.**

**Note that you can practice registering using the 'On-Line Registration Practice' option.**

**If you need further assistance, contact Marge Clark at (520) 399-9336.**

#### **Return to Contents**

# **Ernie's Mac Tips**

**How to Check iPhone Storage Click to read this article.**

**Creating iCloud Email Aliases Click to read this article.**

**Creating Video Slideshows in Photos [Click to read this article.](https://9to5mac.com/2018/10/16/how-to-check-iphone-storage/)**

**iPhone & iPad: How to Convert a Photo to PDF [Click to read this article.](https://macmost.com/creating-icloud-email-aliases.html)**

**Five tips to get much more out of Apple Notes on iOS and macOS [Click to read the article.](https://macmost.com/creating-video-slideshows-in-photos.html)**

## **Android Special Interest Group**

**This Special Interest Group focuses on many uses and ways members can use the Android system on their Smartphones and/or [tablets. Sample topi](https://mailchi.mp/a6c9290c9e4e/nov-2018-gvrcc-news?e=f3bf5d1c5f#Contents)cs covered are:** 

- **What is Android compared to Apple Devices**
- <span id="page-4-0"></span>**Basic Android Phone functions and navigation**
- **How to choose Android Apps and where to get them for your device**
- **What's new in the Android World?**
- $\bullet$  **Q** & A

**Each student may obtain a free DVD filled with numerous Tutorials on Android Smartphones or, if they wish, they can bring a flash drive to class to copy the contents of the DVD.**

**Since there are so many Android Smartphone manufacturers with models that are operational state of the Smartphone manufacturers with models that are operational state of the Smartphone manufacturers with models that are o** various versions of Android out there, we may not cover the features of any one particul **Smartphone.**

**Session Dates: Dec. 7 and Feb. 8 at 1:00 pm in the Lecture Room Instructor: Bob Ogus**

#### **Return to Contents**

#### **Phishing Emails: Do's and Don'ts**

*from a Harvard University's email to its alumni, used with permission*

**What happens if you receive a phish[ing email that sugge](https://mailchi.mp/a6c9290c9e4e/nov-2018-gvrcc-news?e=f3bf5d1c5f#Contents)sts that an account of yours has been hacked?**

<span id="page-4-1"></span>**A phishing email is an attempt by someone to try to obtain personal information, like a password, for one of your accounts. Phishing attempts are on the rise in general as hackers try different methods to obtain personal information.**

**What should you do if you receive a phishing email?**

**First, do not pay the ransom.**

**Second, if a password is mentioned in the email, change t[he password ment](https://krebsonsecurity.com/2016/05/as-scope-of-2012-breach-expands-linkedin-to-again-reset-passwords-for-some-users/)ioned anywh is still in use.**

**Third, delete the phishing message you received. Do not click on any links in it or open a** attachments that might have been included. This is how the phishers collect more person **data.**

**Finally, there are additional optional steps to further increase your security:** 

- Use unique passwords for each site. A password manager, such as **LastPass**, make **much easier to do this.**
- **Enable two-factor/two-step on personal accounts where it is offered.**
- **Find out what breaches have information involving your email. You can check this attack https://haveibeenpwned.com. This site gathers public breaches and allows people to search to see if their email was included in any of them.**

**Below are some tips on spotting future phishing scams.**

#### **Spotting a Phishing Attempt**

**Phishing can come in many different forms, from obvious-to-spot frauds to sophisticated** deceptions, but they share some common characteristics. Before you click a link, conside **the message you are reading contains these suspicious attributes:** 

- **Sense of urgency and time constraint**
- **Fear of losing money or winnings**
- **Requests to verify accounts or credit card numbers**
- **Communication from services you do not use**
- **PDF attachments from businesses**
- **Generic email providers**
- **Poor grammar and spelling**
- **Confirmations that lack details, such as delivery locations or travel dates**
- **Any emails from the IRS**

## **Membership Renewal**

Your GVR Computer Club membership dues are payable by the end of the year. To pay dues, you can come to the Club and a monitor on duty will assist you, or you can comple **the renewal form online and bring it [or mail it to the Clu](https://mailchi.mp/a6c9290c9e4e/nov-2018-gvrcc-news?e=f3bf5d1c5f#Contents)b.**

**Click here to download the fillable Membership Form.**

<span id="page-6-0"></span>**(Use either Google Chrome or Internet Explorer to fill it out online.) Print the form and bring it with your payment to the Club. You can also mail the form and your check to:**

> **GVR Computer Club [921 West Via Rio Fuerte](https://ccgvaz.org/wp-content/uploads/2018/07/CCGV_renewal_form.pdf) Drive Green Valley, AZ 85614**

**A Single Membership renewal costs \$25, and a Family Membership costs \$35.**

**If you have any questions, call the Club at 520-625-4508.**

*If you have a Single Membership and wish to add a person in your household to create a Family Membership, refer to the Membership Form for guidelines.*

#### **Return to Contents**

## **Your GVR Computer Club Team**

<span id="page-6-1"></span>To contact any of the individuals [below, please ema](https://mailchi.mp/a6c9290c9e4e/nov-2018-gvrcc-news?e=f3bf5d1c5f#Contents)il gyrcomputerclub@gmail.com.

#### *Officers*

Kathy Arnold, President Mike Kearns, Vice President Juanita Kauffman, Secretary Jerry Ferris, Treasurer Ernie Cox, Purchasing Jay Adams Terry Flanagan

# *Head Monitors*

Mike Kearns, Head Monitor

Loo Laaguuot

# *Green Bytes* **Editor**

Dorothy Fitch

#### **Return to Contents**

Green Bytes is published once a month from September through April by and for members of the GVR Computer Club,. Annual Club dues are \$25/individual or \$35/family, payable before January 1. Tenant memberships are available.

Send submissions (articles, announcements, [or letters to the editor\) to](https://mailchi.mp/a6c9290c9e4e/nov-2018-gvrcc-news?e=f3bf5d1c5f#Contents) 921 West Via Rio Fuerte, Green Valley 85614, or to Dorothy Fitch, Newsletter Editor, at newsletter@ccgvaz.org. Submission by email preferred, or CD, using any common PC word processing program, or in RTF format. The deadline is the 20th of the prior month.

Green Bytes is an independent publication of the GVR Computer Club and is not affiliated, sponsored, sanctioned or associated with any commercial interest. Opinions, statements, positions, and views stated herein are those of the authors only.

The GVR Computer Club is a member group of **APCUG**, Association of Personal Computer User Groups, a worldwide organization that helps groups devoted to the world of technology including computers, tablets, smartphones, digital photography, genealogy, etc. by facilitating communications between member groups and industry vendors.

#### **Return to Contents**

*Copyright © 2018 G[VR Comp](https://apcug2.org/)uter Club, All rights reserved.*

Want to change how you receive these emails? You can update yo[ur preferences or unsub](https://mailchi.mp/a6c9290c9e4e/nov-2018-gvrcc-news?e=f3bf5d1c5f#Contents)scribe from this list.

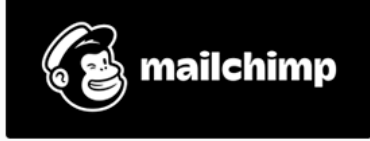

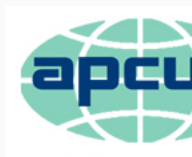

An Internation **Association of Tec** & Computer User